# **Fachwerkbock unter Einzellast**

## **1. Problemstellung**

Untersuchung eines Fachwerkbocks, dessen Kopfpunkt durch eine Einzellast beansprucht wird.

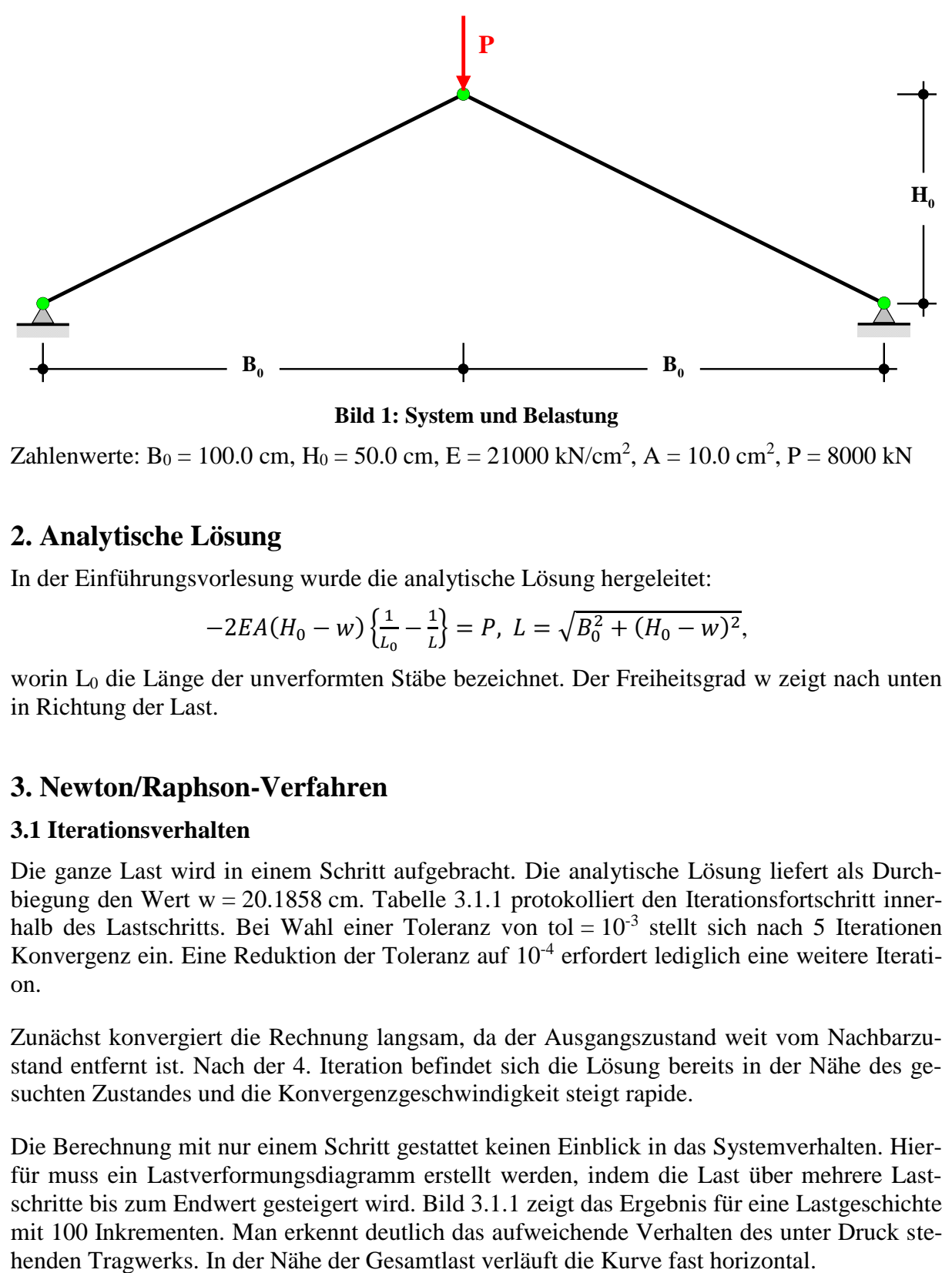

#### **Bild 1: System und Belastung**

Zahlenwerte: B<sub>0</sub> = 100.0 cm, H<sub>0</sub> = 50.0 cm, E = 21000 kN/cm<sup>2</sup>, A = 10.0 cm<sup>2</sup>, P = 8000 kN

## **2. Analytische Lösung**

In der Einführungsvorlesung wurde die analytische Lösung hergeleitet:

$$
-2EA(H_0 - w)\left\{\frac{1}{L_0} - \frac{1}{L}\right\} = P, \ L = \sqrt{B_0^2 + (H_0 - w)^2},
$$

worin L<sup>0</sup> die Länge der unverformten Stäbe bezeichnet. Der Freiheitsgrad w zeigt nach unten in Richtung der Last.

## **3. Newton/Raphson-Verfahren**

#### **3.1 Iterationsverhalten**

Die ganze Last wird in einem Schritt aufgebracht. Die analytische Lösung liefert als Durchbiegung den Wert w = 20.1858 cm. Tabelle 3.1.1 protokolliert den Iterationsfortschritt innerhalb des Lastschritts. Bei Wahl einer Toleranz von tol =  $10^{-3}$  stellt sich nach 5 Iterationen Konvergenz ein. Eine Reduktion der Toleranz auf 10<sup>-4</sup> erfordert lediglich eine weitere Iteration.

Zunächst konvergiert die Rechnung langsam, da der Ausgangszustand weit vom Nachbarzustand entfernt ist. Nach der 4. Iteration befindet sich die Lösung bereits in der Nähe des gesuchten Zustandes und die Konvergenzgeschwindigkeit steigt rapide.

Die Berechnung mit nur einem Schritt gestattet keinen Einblick in das Systemverhalten. Hierfür muss ein Lastverformungsdiagramm erstellt werden, indem die Last über mehrere Lastschritte bis zum Endwert gesteigert wird. Bild 3.1.1 zeigt das Ergebnis für eine Lastgeschichte mit 100 Inkrementen. Man erkennt deutlich das aufweichende Verhalten des unter Druck ste-

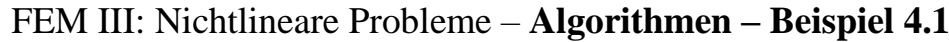

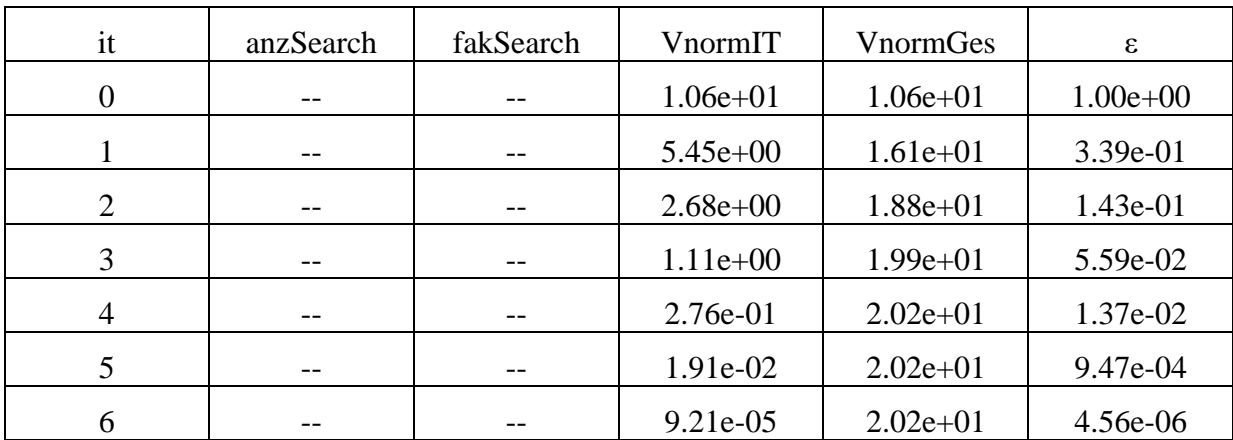

**Tabelle 3.1.1: Iterationsverhalten Newton/Raphson – Gesamtlast in einem Schritt aufgebracht**

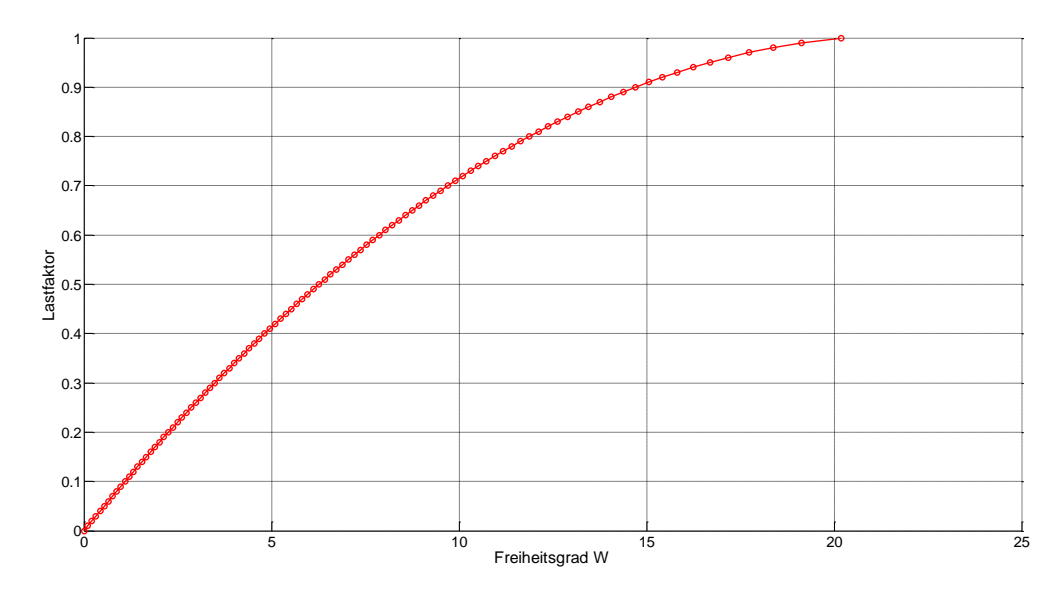

**Bild 3.1.1: Last-Verformungsdiagramm**

### **3.2 Zuschaltung eines Line-Search**

Die Zuschaltung eines Line-Search beschleunigt die Konvergenz beträchtlich. Bei einer Line-Search-Genauigkeit von tolSearch = 0.05 erreicht man bereits mit der Lastaufbringung durch Vergrößerung des Verschiebungsinkrements mit 1.82 etwa 96 % der wahren Lösung. Mit der 2. Iteration ist bereits volle Konvergenz erreicht.

| 1t | anzSearch | fakSearch | VnormIT    | VnormGes   | ε            |
|----|-----------|-----------|------------|------------|--------------|
|    |           | 1.820     | $1.94e+01$ | $1.94e+01$ | $1.00e + 00$ |
|    |           | 1.168     | 8.03e-01   | $2.02e+01$ | 3.98e-02     |
|    |           | 1.000     | 1.37e-03   | $2.02e+01$ | 6.77e-05     |

**Tabelle 3.2.1: Iterationsprotokoll mit Line-Search bei tolSearch = 0.05**

Der vorliegende Fall mit nur einem einzigen Freiheitsgrad stellt einen Sonderfall dar, weil der grundsätzliche Fehler des Line-Search – das Einfrieren der Verhältnisse der Freiheitsgrade – nicht auftritt. Die Forderung des Verschwindens des Skalarprodukts zwischen Ungleichgewichtskräften und Verschiebungszuwachs ist nur für den Fall des Verschwindens der Ungleichgewichtskräfte selbst zu erfüllen, welches nur für den Fall w = 20.1858 cm eintritt. So-

mit lässt sich durch Reduktion der Line-Search-Toleranz der Line-Search-Faktor beliebig genau bestimmen, so dass exakt Gleichgewicht herrscht. Für die Toleranz tolSearch = 0.00005 erhöht sich die Anzahl der Line-Searches beträchtlich, aber man erreicht bereits mit der minimal möglichen Iterationszahl von 1 Konvergenz mit der exakten Lösung. An sich erreicht man die exakte Lösung bereits mit der Iteration 0, aber zur Feststellung der Konvergenz benötigt man zumindest einen Vergleichswert, so dass die Iteration durchgeführt werden muss, obwohl der Zuwachs dort verschwindend gering ist, was man aber erst nach Durchführung der Iteration feststellen kann.

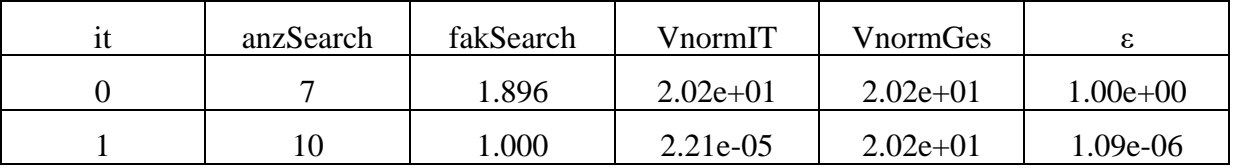

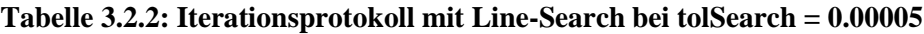

Bei Problemen mit mehreren Freiheitsgraden sind derart extreme Konvergenzbeschleunigungen nicht möglich, da sich dort die Größe der Freiheitsgrade relativ zueinander ständig ändert und das Einfrieren der Suchrichtung zu einem gewissen numerischen Fehler führt, der nur iterativ beseitig werden kann.

#### **3.3 Überwindung eines Maximums**

Es wird versucht, in einem Schritt eine Last von  $\lambda = 1.1$  aufzubringen. Die Iteration bricht ohne Konvergenz bei Erreichen der maximalen Iterationszahl ab. Aus dem Protokoll in Tabelle 3.3.1 geht hervor, dass die Norm der Gesamtverschiebung oszilliert: sie steigt und fällt, ohne je eine Konvergenztendenz zu zeigen.

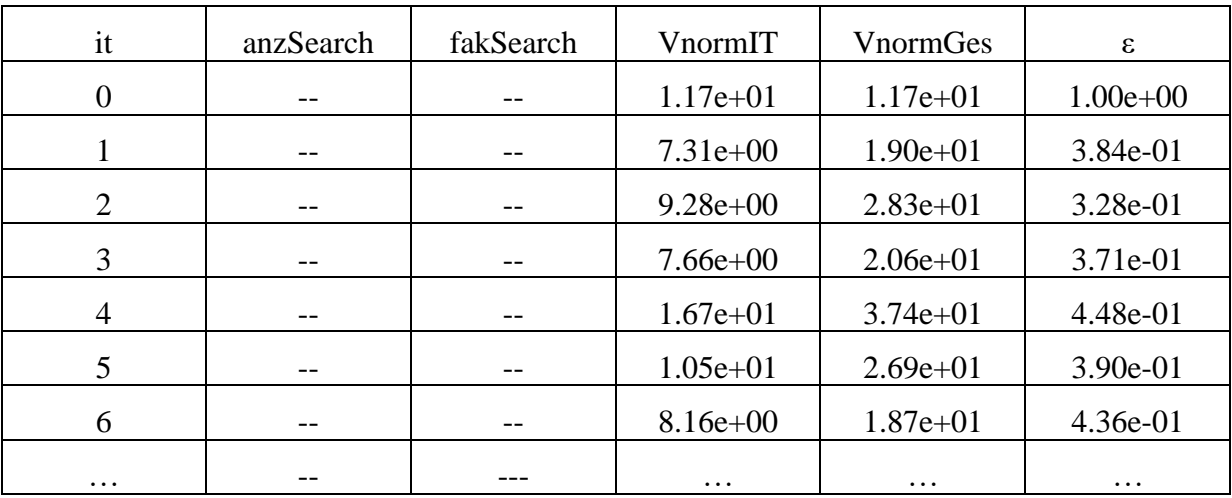

#### **Tabelle 3.3.1: Iterationsprotokoll für**  $\lambda = 1.1$

In Bild 3.3.1 wird die Gesamtverschiebung gegenüber der Iterationsnummer geplottet. Man erkennt deutlich das regellose Hin- und herspringen ohne jegliche Tendenz zur Konvergenz. Dieses erratische Verhalten würde ohne Definition einer maximalen Iterationszahl im Prinzip unendlich lange weitergehen. Zum Teil entfernt sich die Durchbiegung weiter von der wahren Lösung als der unverformte Ausgangszustand – es treten sogar physikalisch vollkommen unsinnige Zustände mit negativen Durchbiegungen auf. Dieses Verhalten lässt sich weder durch Zuschalten eines Line-Search noch durch Verkleinerung der Lastschritte abstellen. Offensichtlich ist es unmöglich, für  $\lambda = 1.1$  einen Gleichgewichtszustand zu finden.

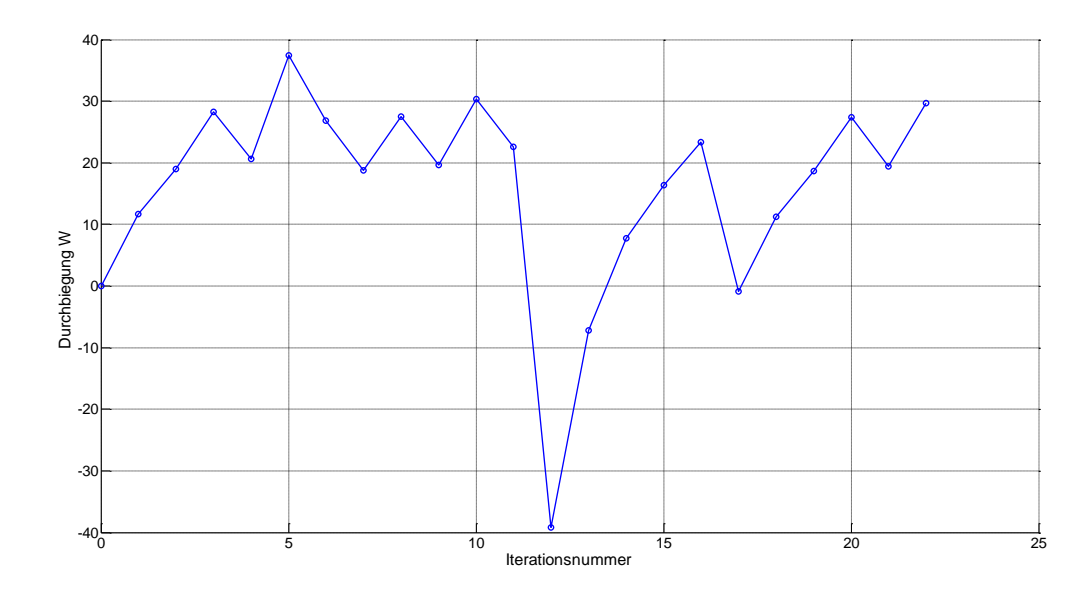

**Bild 3.3.1: Oszillation der Lösung**

Im vorliegenden Fall liegt jedoch eine analytische Lösung vor. Diese kann dadurch genutzt werden, dass man die Verformung w festlegt, quasi einen weggesteuerten Versuch fährt, und für jedes w die zugehörige innere Kraft ausrechnet. Durch Division dieser Kraft mit der Referenzlast erhält man den zugehörigen Lastfaktor. Daraus ergibt sich das Last-Verformungsdiagramm des Bildes 3.3.2

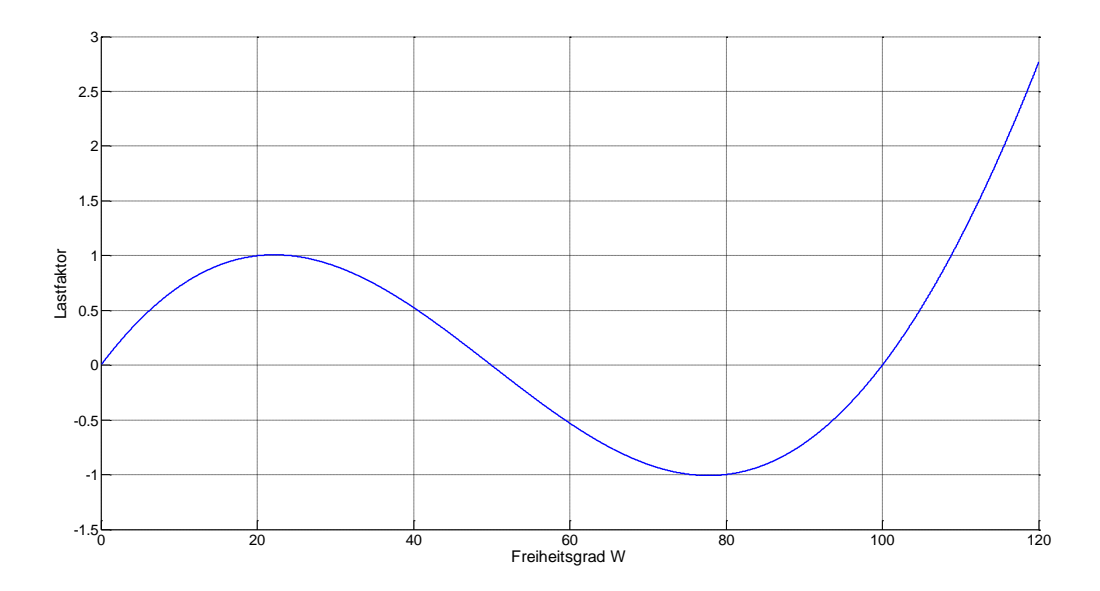

**Bild 3.3.2: Analytische Lösung – weggesteuert ermittelt**

Die Last-Verformungskurve zeigt bei einem Lastfaktor von etwas über 1.1 ein lokales Maximum. Nach Überschreiten dieser "kritischen Last" muss das Lastniveau bei weiter steigender Verschiebung fallen. Wie dieses mathematische Phänomen ingenieurmäßig zu interpretieren und zu bewerten ist, wird näher im Kapitel über Stabilitätstheorie diskutiert.

An dieser Stelle kann man konstatieren, dass es in der Nähe des Grundzustandes  $(\lambda = 1.0/w = 20.18$  cm) keinen Gleichgewichtszustand gibt. Allerdings gibt es in größerer Entfernung durchaus Gleichgewichtspunkte für Lastniveaus  $\lambda > 1.1$ , die jedoch nicht ohne weiteres gefunden werden. Setzt man den Iterationsprozess jedoch weiter fort, kann es sich zufällig

ergeben, dass ein Oszillationsausschlag so groß wird (aber auch nicht zu groß), dass die Verschiebung in die Nähe der zu  $\lambda = 1.1$  gehörigen Verschiebung gelangt. Dann setzt ein monotoner Konvergenzprozess ein und es wird Konvergenz erreicht – siehe Bild 3.3.3.

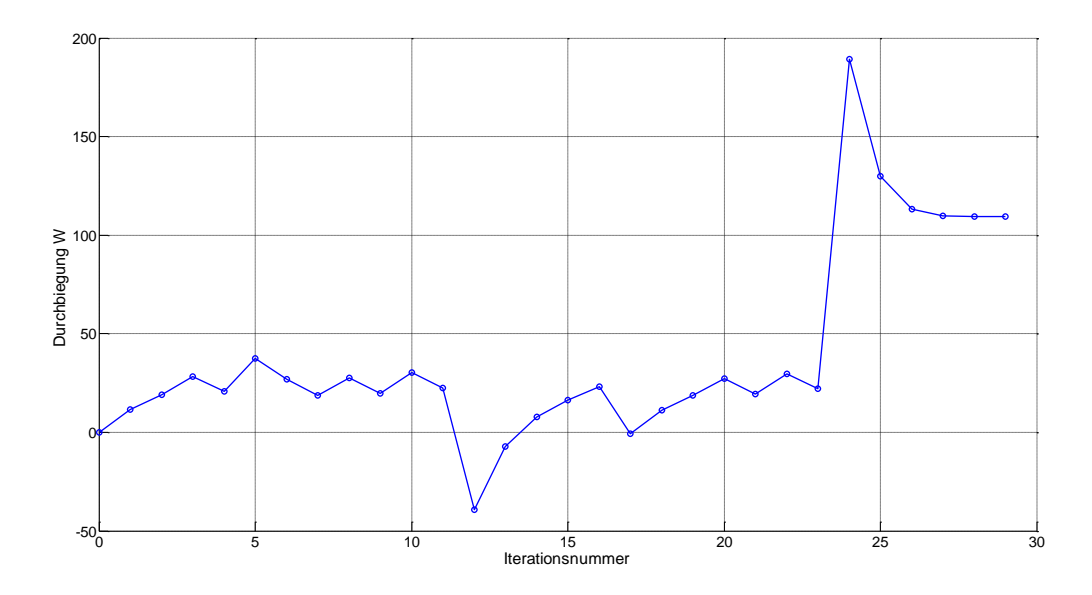

**Bild 3.3.3: Entwicklung der Gesamtverschiebung bis zur Konvergenz**

Dass man wirklich einen Gleichgewichtszustand gefunden hat, zeigt Bild 3.3.4: der ermittelte Punkt liegt wirklich auf der Gleichgewichstkurve.

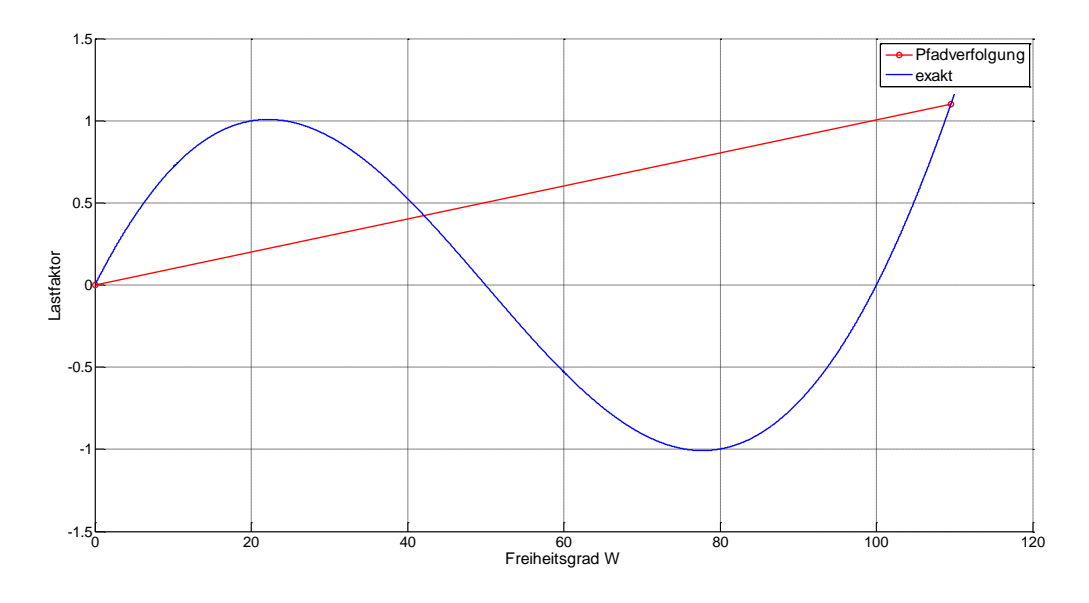

**Bild 3.3.4: Weit entfernter Gleichgewichtspunkt**

Das Auffinden dieses Punktes ist jedoch dem Zufall geschuldet – außerdem verliert man sämtliche Information zwischen dem Maximum und dem Lastniveau  $\lambda = 1.1$ . Dieses bleibt dem Newton/Raphson-Verfahren grundsätzlich verschlossen, da dieses stets diesen Bereich überspringen wird. Somit sind die Newton-Verfahren grundsätzlich nicht in der Lage, derartige Extrema zu überwinden. Hierfür müssen Bogenlängenverfahren verwendet werden – siehe Abschnitt 5.

### **3.4 Modifiziertes Verfahren**

Das modifizierte Verfahren konvergiert, aber im Vergleich zum Standardverfahren ist es sehr langsam. Die Differenz zwischen der extrem niedrigen tangentialen Steifigkeit in der Nähe der wahren Lösung und der verwendeten Anfangssteifigkeit ist so groß, dass speziell in der Nähe der Lösung die Konvergenzgeschwindigkeit extrem schlecht ist. Die für die Genauigkeit von tol =  $10^{-3}$  gefundene Lösung von w = 19.9730 cm ist deutlich schlechter als die Lösung des Standardverfahrens (w = 20.1857 cm beim exakten Wert von w = 20.1858 cm). Das liegt daran, dass die iterativen Zuwächse zwar klein gegenüber der Gesamtverschiebung sind, aber von diesen aufgrund der schlechten Steifigkeit noch viele auftreten würden.

| it       | anzSearch | fakSearch | VnormIT      | VnormGes     | ε                 |
|----------|-----------|-----------|--------------|--------------|-------------------|
| $\theta$ | $- -$     |           | $1.06e + 01$ | $1.06e + 01$ | $1.00e+00$        |
|          | $- -$     |           | $2.70e+00$   | $1.34e+01$   | $2.02e-01$        |
| 2        | $- -$     | --        | $1.53e+00$   | $1.49e+01$   | 1.03e-01          |
| 3        | --        |           | $1.01e+00$   | $1.59e+01$   | $1.03e-01$        |
| 4        | --        |           | 7.26e-01     | $1.66e + 01$ | 4.37e-02          |
| 5        | --        |           | 5.49e-01     | $1.72e+01$   | $3.19e-02$        |
| 6        | --        | --        | 4.29e-01     | $1.76e + 01$ | 2.44e-02          |
| $\cdots$ | --        | ---       | $\cdots$     | $\cdots$     | $\cdot\cdot\cdot$ |

**Tabelle 3.4.1: Iterationsprotokoll des modifizierten Newton/Raphson-Verfahrens**

Die asymptotische Konvergenz ist auch in Bild 3.4.1 dokumentiert, worin die Gesamtverschiebung gegenüber der Iterationszahl aufgetragen ist.

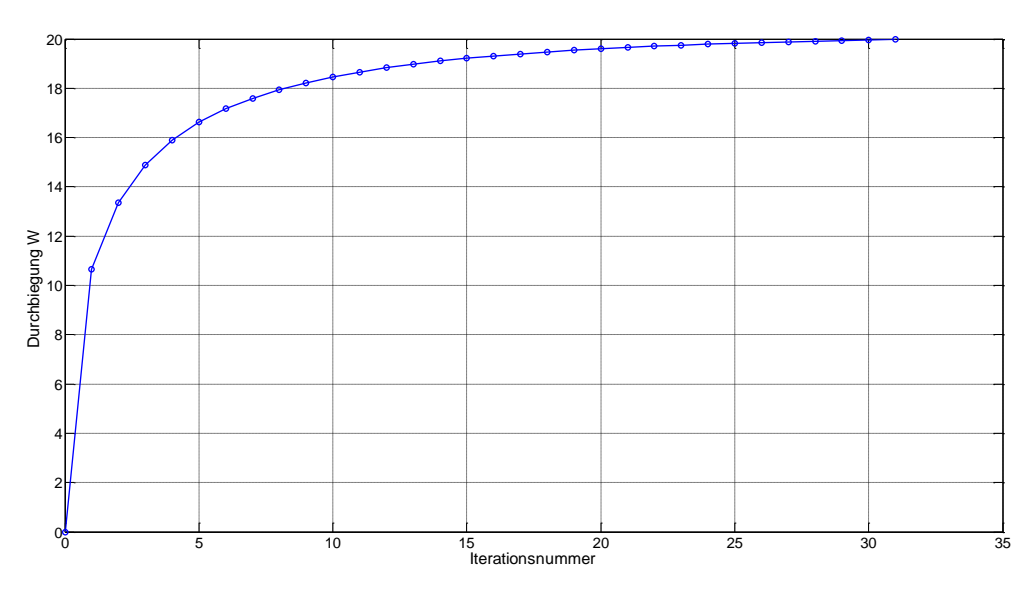

**Bild 3.4.1: Konvergenzverhalten des modifizierten Verfahrens**

Bild 3.4.1 verdeutlicht auch die Schwierigkeit einer weiteren Genauigkeitssteigerung. Diese erfordert exzessiv mehr Iterationen:

- tol =  $10^{-4}$ : w = 20.1646 cm bei 57 Iterationen
- tol =  $10^{-5}$ : w = 20.1836 cm bei 84 Iterationen

Dennoch kann man festhalten: Das modifizierte Verfahren konvergiert gegen die exakte Lösung. Bei Verwendung mehrerer Lastschritte erfolgt zu Beginn jedes Schrittes eine Aktualisierung der tangentialen Matrix, welches zu einer Reduktion der benötigten Iterationen pro Lastschritt führt. Bild 3.4.2 demonstriert das für eine Lastgeschichte mit 10 Schritten. Zunächst kommt das Verfahren mit 6 bis 7 Iterationen aus – in der Nähe des kritischen Punktes wächst dann die Iterationszahl stark an.

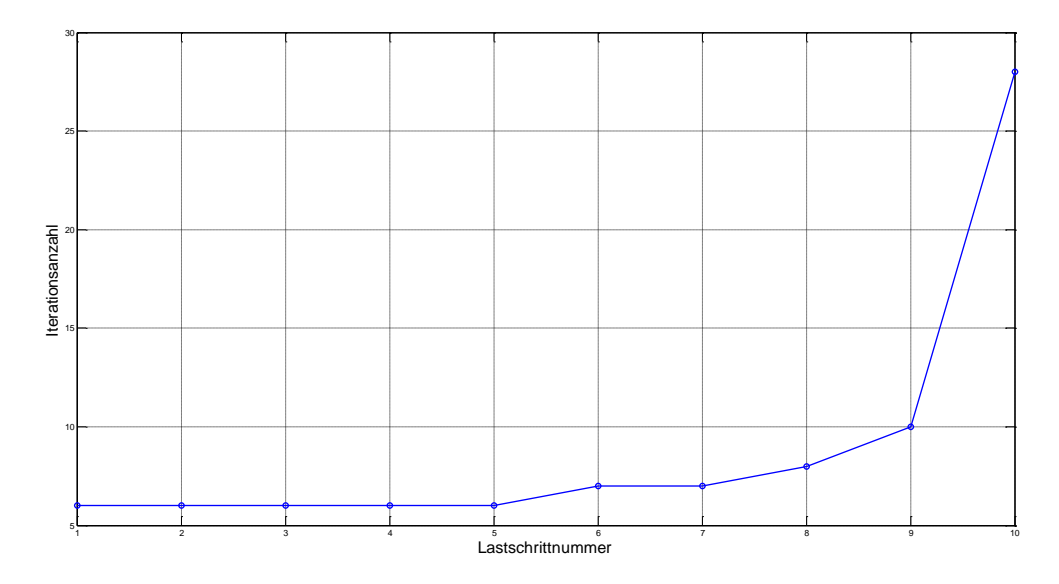

**Bild 3.4.2: Benötigte Iterationen des modifizierten Verfahrens für die einzelnen Lastschritte**

Der Effekt eines Line-Search ist beim modifizierten Verfahren noch ausgeprägter als beim Standardverfahren. Speziell in den Schritten mit geringer tangentialer Steifigkeit wird die schlechte Approximation der Steifigkeit durch große Line-Search-Faktoren ausgeglichen und es wird für eine "normale" Line-Search-Toleranz von tolSearch = 0.05 Konvergenz nach nur 3 Schritten erreicht. Die ermittelte Lösung entspricht mit  $w = 20.1858$  cm exakt der wahren Lösung, so dass zusätzlich zur Iterationsbeschleunigung auch ein Genauigkeitsgewinn zu verzeichnen ist.

| ıt | anzSearch | fakSearch | VnormIT    | VnormGes   | ε.           |
|----|-----------|-----------|------------|------------|--------------|
|    |           | 1.820     | $1.94e+01$ | $1.94e+01$ | $1.00e + 00$ |
|    |           | 10.172    | 7.90e-01   | $2.02e+01$ | $3.91e-02$   |
|    |           | 12.388    | 1.46e-02   | $2.02e+01$ | 7.25e-04     |
|    |           | 12.472    | $4.52e-05$ | $2.02e+01$ | $2.24e-06$   |

**Tabelle 3.4.2: Modifiziertes Verfahren mit Line-Search**

### **4. Quasi-Newton-Verfahren**

Das Quasi-Newton-Verfahren zeigt ein dem Standard-Newton-Raphson-Verfahren ähnliches Verhalten. Die Steifigkeitsmatrix ist etwas schlechter als die der Newton-Raphson-Methode, speziell in den ersten Iterationen, aber es werden bei tol =  $10^{-3}$  nur 2 Iterationen mehr benötigt. Das Ergebnis von w = 20.1853 cm liegt dabei deutlich näher an der wahren Lösung als das Resultat des modifizierten Verfahrens.

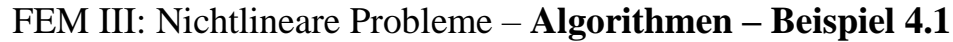

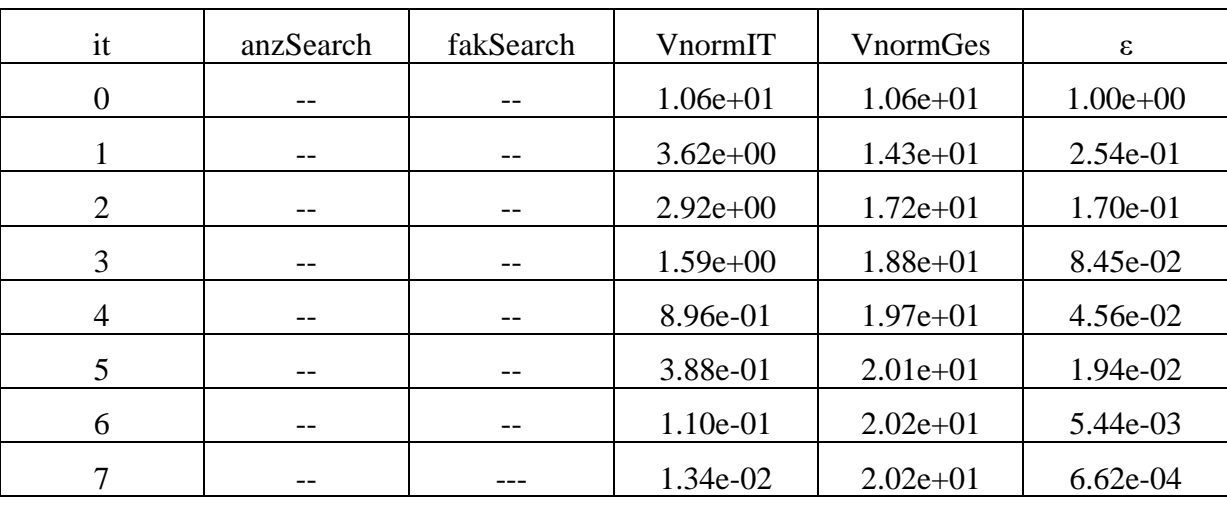

**Tabelle 4.1: Iterationsprotokoll des Quasi-Newton-Verfahrens**

Hinsichtlich eines zusätzlichen Line-Search gelten die Beobachtungen des Newton-Raphson-Verfahrens.

## **5. Bogenlängenverfahren**

#### **5.1 Wie läuft der Iterationsprozess ab?**

Gemäß der theoretischen Ableitung des Bogenlängenverfahrens verläuft die Iteration auf der Senkrechten. Diese Senkrechte ist jedoch in einem Koordinatensystem definiert worden, dessen Ordinate als dimensionslose Größe von der Größe der Referenzlast abhängt. Das Bogenstück

$$
\Delta L = \sqrt{\Delta \lambda^2 + \Delta V^2}
$$

stellt kein wirkliches metrisches Bogenstück dar, da Δλ dimensionslos ist und V die Einheiten der Weggrößen besitzt. Je nach Wahl der Referenzlast ergeben sich 3 Fälle:

- 1. Die Referenzlast ist groß dann wird der Lastfaktor klein. Liegt der Lastfaktor mehr als eine Größenordnung unter den Zahlenwerten der Verschiebungen, ist er vernachlässigbar bei der Berechnung der Bogenlänge und diese hängt nur noch von den Verschiebungen ab. Damit läuft die Berechnung rein weggesteuert ab. Als Folge behält der Algorithmus die Verformung bei und iteriert sich durch eine reine iterative Anpassung des Lastfaktors senkrecht nach unten auf die Gleichgewichtskurve.
- 2. Die Referenzlast ist klein dann wird der Lastfaktor groß. Jetzt liegt eine reine Kraftsteuerung vor: Der Algorithmus behält das Lastniveau bei und iteriert durch Veränderung des Verschiebungszustands. Das Verfahren wird zu einem Newton-Verfahren.
- 3. Lastfaktor und Verformung besitzen die gleiche Größenordnung. Es ergibt sich eine kombinierte Kraft-Wegsteuerung mit Iteration auf einer geneigten Geraden.

Somit verläuft die wahre Iteration nicht auf einer Senkrechten, sondern auf einer Geraden, deren Neigung jeden Wert zwischen horizontal und vertikal annehmen kann. Der Benutzer steuert die Iterationsgerade durch Wahl der Referenzlast. Diese Behauptung wird nachfolgend überprüft.

Die zu P = 8000 kN gehörige Verschiebung ergibt sich aus der analytischen Lösung zu w = 20.1858 cm. Die Referenzlast wird zunächst gleich der äußeren Last gesetzt, so dass bei Lastaufbringung in einem Schritt Δλ zu eins wird. Somit liegt eine nahezu reine Wegsteuerung vor. In Tabelle 5.1.1 ist die Iterationsgeschichte protokolliert.

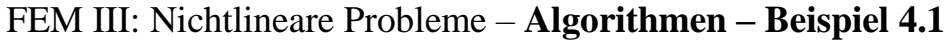

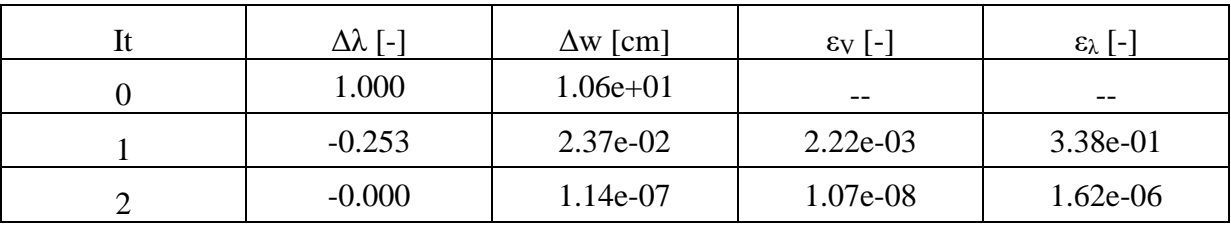

**Tabelle 5.1.1: Iterationsprotokoll für Pref = 8000 kN**

Die beiden Genauigkeiten  $\epsilon_V$  und  $\epsilon_\lambda$  sind definiert als das Verhältnis der iterativen Änderung zur Gesamtgröße. Man erkennt deutlich, dass die Weggröße sich um zwei Größenordnungen weniger ändert als der Lastfaktor. Die Iteration verläuft fast ausschließlich über Anpassung des Lastniveaus, welches auch in Bild 5.1.1 erkennbar ist: Die Iteration verläuft längs einer Senkrechten.

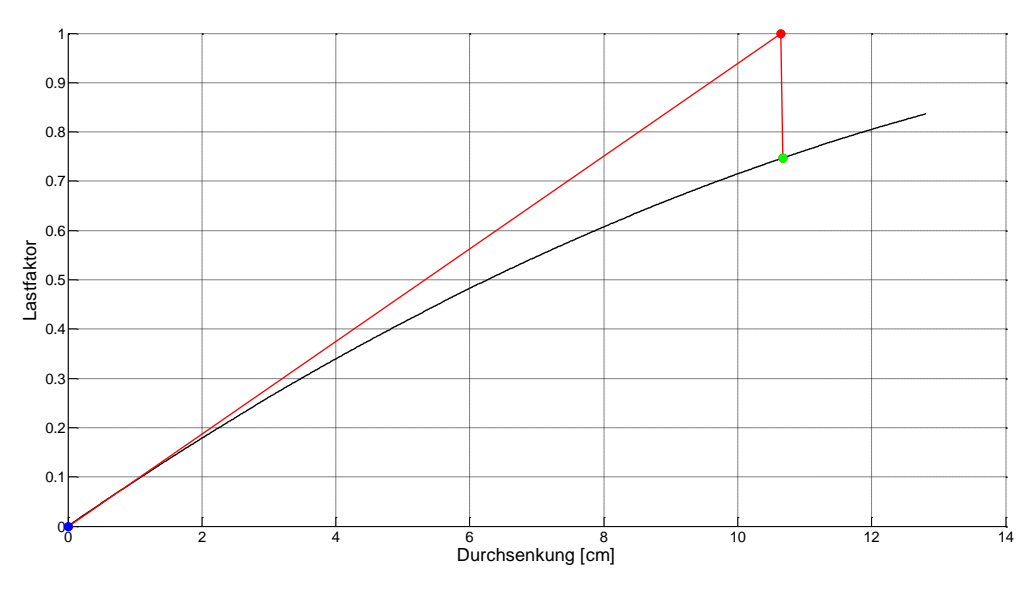

**Bild 5.1.1: Pref = 8000 kN - Wegsteuerung**

Der gegenteilige Fall ergibt sich für  $P_{ref} = 8$  kN. Der Lastfaktor vergrößert sich auf 1000 und dominiert die Berechnung der Bogenlänge. Tabelle 5.1.2 demonstriert, dass die Iteration jetzt über die Anpassung des Verschiebungszustands erfolgt.

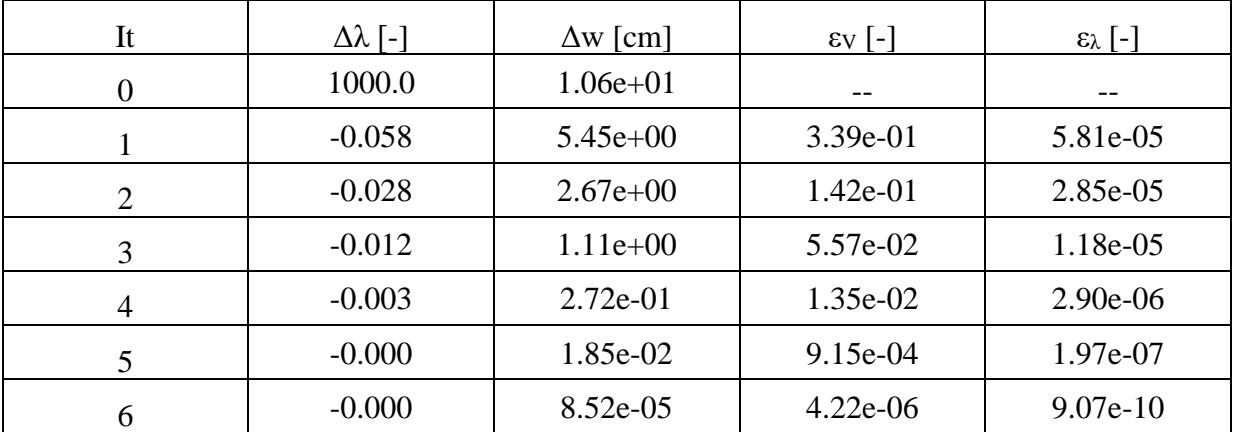

#### **Tabelle 5.1.2: Iterationsprotokoll für Pref = 8 kN**

Die graphische Darstellung in Bild 5.1.2 zeigt die Iteration auf einer Horizontalen, d.h. auf einem fixen Lastniveau. Interessanterweise konvergiert die weggesteuerte Iteration über die

Lastanpassung deutlich schneller als die kraftgesteuerte Iteration. Durch die Reduktion des Lastniveaus benötigt man allerdings mehr Iterationen, um ein bestimmtes Lastniveau zu erreichen.

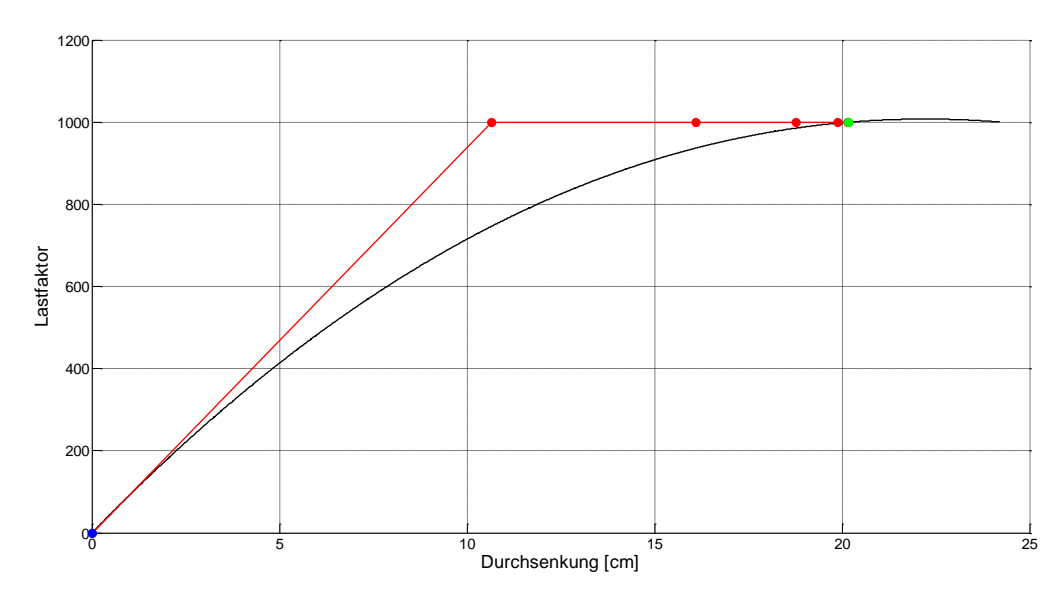

**Bild 5.1.2: Pref = 8 kN – Kraftsteuerung**

Eine kombinierte Kraft-Wegsteuerung ergibt sich für Pref = 800 kN, wie in Bild 5.1.3 dargestellt.

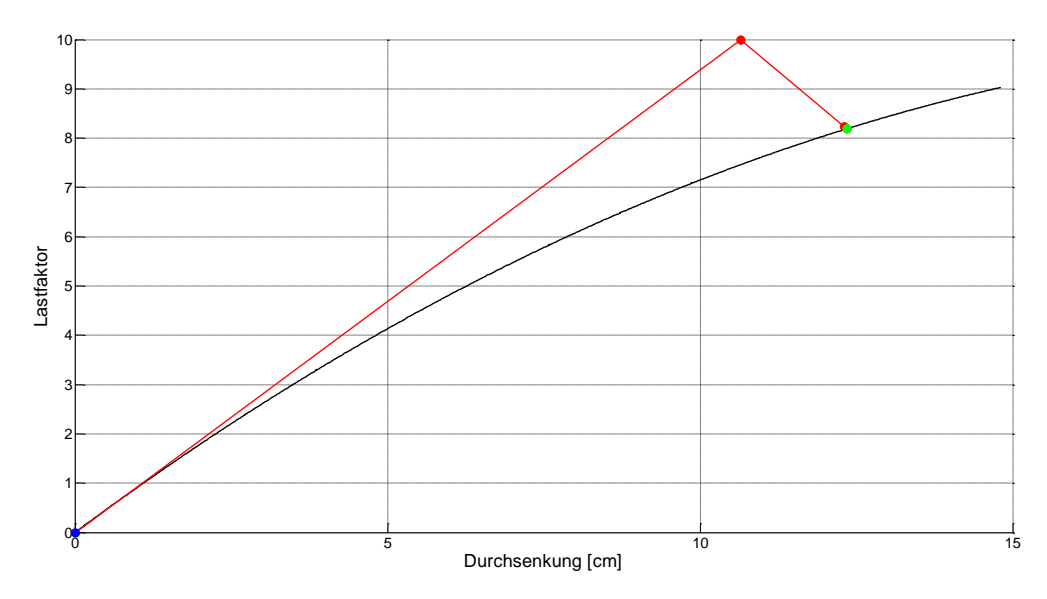

**Bild 5.1.3: Pref = 800 kN – kombinierte Kraft-Wegsteuerung**

#### **5.2 Überwindung der Extrempunkte**

Für das vorliegende Problem bietet sich die Wegsteuerung an, da Extrempunkte zu überwinden sind, aber keine Umkehrpunkte vorliegen, an denen zu einem Verformungszustand mehrere Lastniveaus existieren. Da man nicht mehr vorhersagen kann, welches Lastniveau nach einer bestimmten Anzahl von Schritten erreicht wird, definiert man zusätzlich zu der maximal durchzuführenden Lastschrittzahl eine Maximallast, nach deren Überschreiten die Pfadverfolgung beendet wird.

Bild 5.2.1 zeigt das Ergebnis für das Anfangslastinkrement  $\Delta \lambda_0 = 0.5$ . Die Berechnung geht so vonstatten, dass in jedem Lastschritt das Anfangslastinkrement aufgebracht wird, welches dann iterativ verändert wird. Diese iterative Lastanpassung ermöglicht offensichtlich die Überwindung von Extrempunkten. Nach Überschreiten eines Extrempunktes muss die Richtung der Lastaufbringung jeweils umgekehrt werden: Zunächst ist Δλ positiv, dann im abfallenden Ast negativ, und dann wieder positiv. Wie man bei Mehrfreiheitsgradsystemen die gerade erfolgte Überwindung eines Extrempunktes erkennen kann, wird später im Kapitel über Stabilitätsprobleme besprochen.

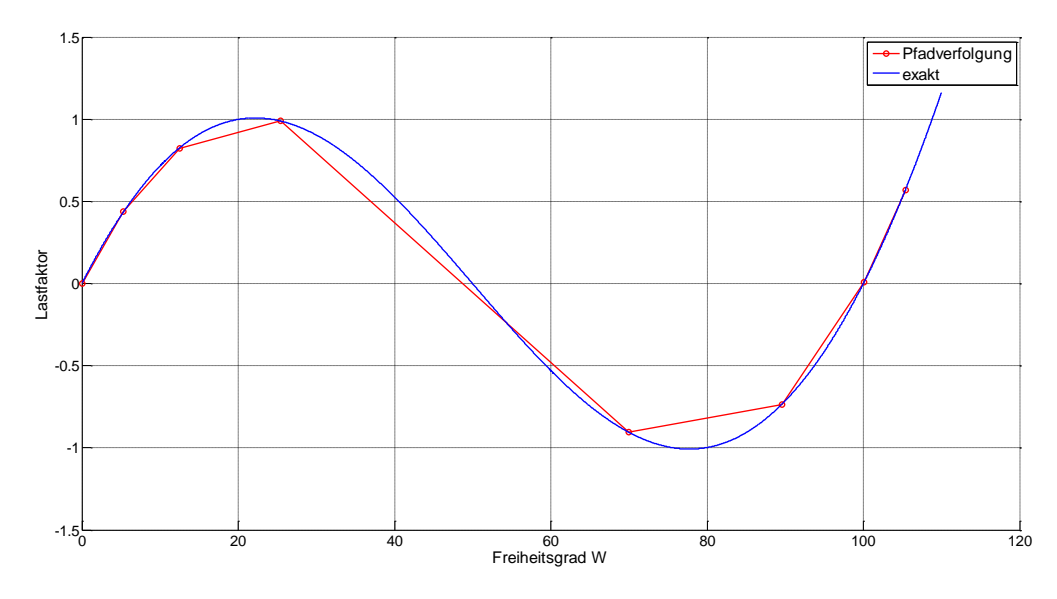

**Bild 5.2.1:** Last-Verformungsdiagramm für  $\Delta\lambda_0 = 0.5$ 

In der Nähe der Extrema ergeben sich große iterative Laständerungen und die Kurve wird sehr grob abgefahren. Man erhofft sich eine Verbesserung durch eine Verkleinerung des Lastinkrements  $Δλ<sub>0</sub>$ . Das Ergebnis einer Reduktion auf  $Δλ<sub>0</sub> = 0.4$  ist in Bild 5.2.2 dargestellt. Im Bereich der "Normalkurve" ergibt sich in der Tat eine Verbesserung – die Überwindung des Minimums aber wird noch unbefriedigender.

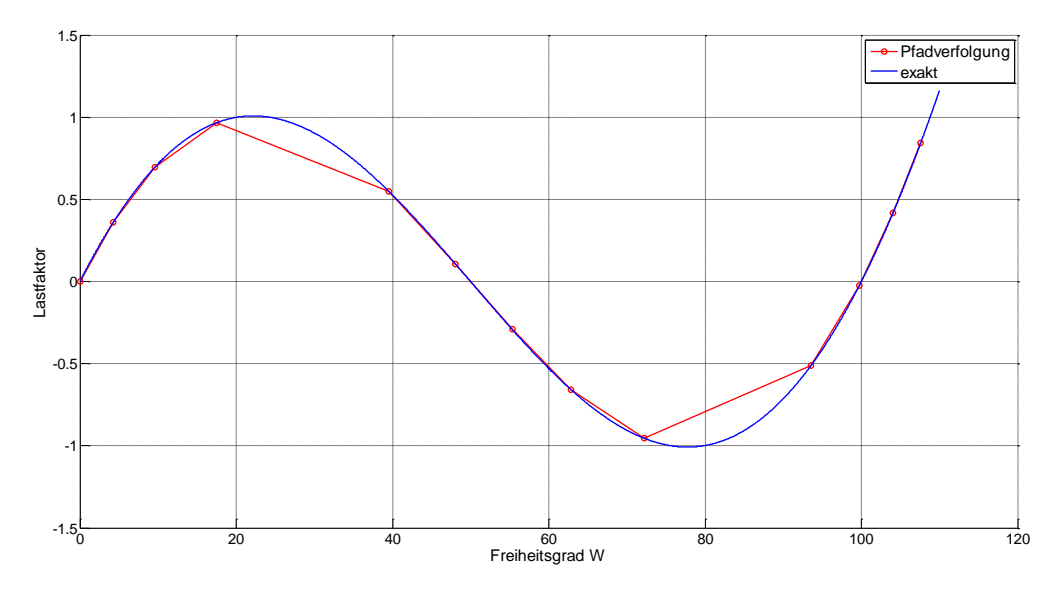

**Bild 5.2.2: Last-Verformungsdiagramm für**  $\Delta\lambda_0 = 0.4$ 

Den Grund hierfür kann man an der Iterationsgeschichte in Bild 5.2.3 erkennen. Wenn ein Grundzustand zufällig sehr nahe an einem Extrempunkt liegt, wird durch die dort vorliegende geringe tangentiale Steifigkeit ein großes Verschiebungsinkrement infolge Δλ<sup>0</sup> erzeugt. Von diesem neuen Punkt aus iteriert das weggesteuerte Verfahren senkrecht nach unten und findet auch problemlos einen neuen Gleichgewichtszustand. Dieser liegt aber weit entfernt vom letzten Grundzustand auf der Kurve.

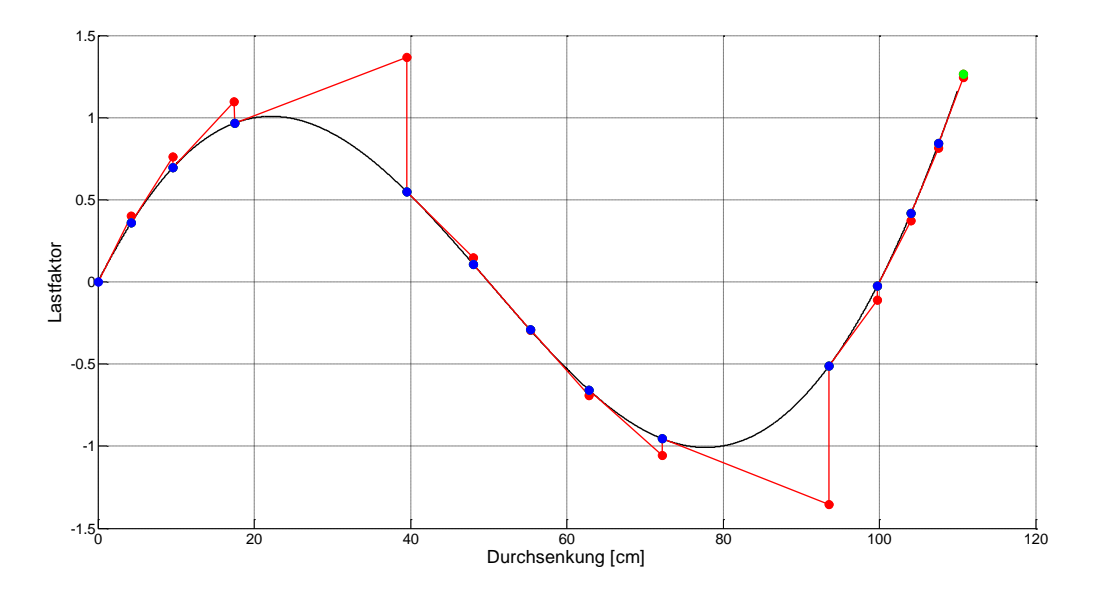

**Bild 5.2.3: Last-Verformungsdiagramm für Δλ<sup>0</sup> = 0.4 - Iterationsgeschichte**

Bild 5.2.4 erhärtet diese Erkenntnis. Bei Verringerung des Lastinkrements auf  $\Delta\lambda_0 = 0.2$  trifft man zufällig fast das Maximum und der nächste Gleichgewichtspunkt liegt bei Überspringung des Minimums bereits wieder auf dem ansteigenden Ast. Bei noch kleineren Inkrementen wird sich dieser Effekt noch weiter verschärfen.

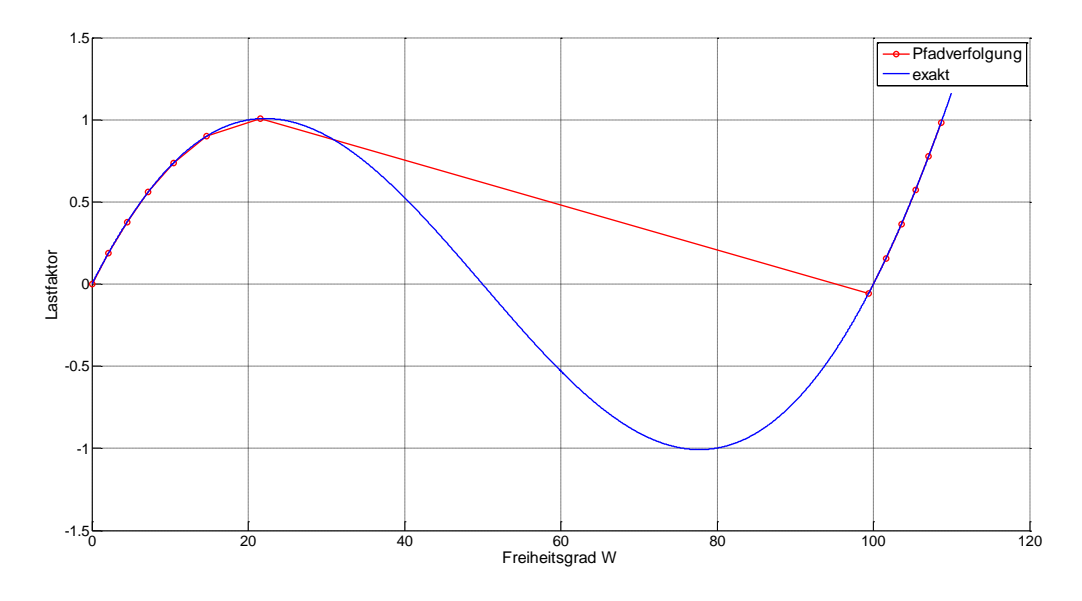

**Bild 5.2.4:** Last-Verformungsdiagramm für  $\Delta\lambda_0 = 0.2$ 

#### **5.3 Schrittweitensteuerung**

Der Schwachpunkt der bisherigen Vorgehensweite liegt in der Aufbringung des immer gleichen Lastinkrements Δλ0. Zwar iteriert das Verfahren zurück auf die Kurve, aber die nicht erwünschte große Verschiebung wird nicht korrigiert. Das Pfadverfolgungsverhalten ließe sich durch eine kombinierte Kraft-Wegsteuerung verbessern, wäre aber unrobust von der Benutzerwahl der Referenzlast abhängig. Besser wäre ein Automatismus, der die Kurve gleichmäßig abtastet.

Dies lässt sich durch eine automatische Schrittweitenkontrolle in Form einer Bogenlängenkontrolle erreichen. Hierfür wird für den 1. Lastschritt die sich nach Ausiteration ergebende Bogenlänge ΔLref berechnet. Im vorliegenden Fall der Wegsteuerung wäre diese praktisch identisch zum Verschiebungsinkrement der Lastschritts.

Bei allen weiteren Schritten wird zunächst  $\Delta\lambda_0$  aufgebracht und das sich ergebende Inkrement ΔV<sup>0</sup> ermittelt. Dieses liefert die Bogenlänge ΔL0. Bei geringer tangentialer Steifigkeit wäre diese sehr groß. Aus dem Verhältnis der Bogenlängen resultiert ein Skalierungsfaktor

$$
\gamma = \frac{\Delta L_{ref}}{\Delta L_0},
$$

mit dem das Lastinkrement skaliert wird

$$
\Delta\lambda=\gamma\Delta\lambda_0.
$$

Bei einer Wegsteuerung wird das Lastinkrement so skaliert, dass sich fast exakt das Verschiebungsinkrement ΔVref des 1. Lastschritts bei dann extrem kleinem Lastinkrement ergibt. Von diesem Prediktorpunkt aus wird senkrecht auf die Kurve herunteriteriert, so dass die Verformungsachse nahezu äquidistant abgearbeitet wird.

Die unbefriedigende Kurvenauflösung des Bildes 5.2.4 verschwindet und man erhält die Darstellung des Bildes 5.3.1. Auch die weitere Reduktion des Lastinkrements auf  $\Delta\lambda_0 = 0.05$  in Bild 5.3.2 führt zu keinen unerwünscht großen Verschiebungsinkrementen.

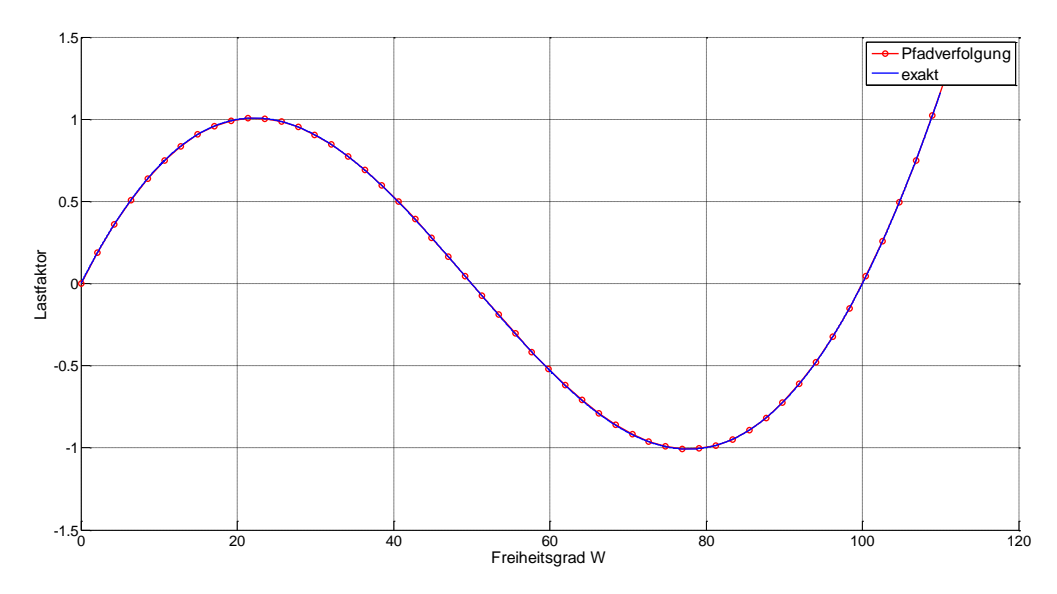

**Bild 5.3.1: Last-Verformungsdiagramm für Δλ<sup>0</sup> = 0.2 mit Bogenlängenkontrolle**

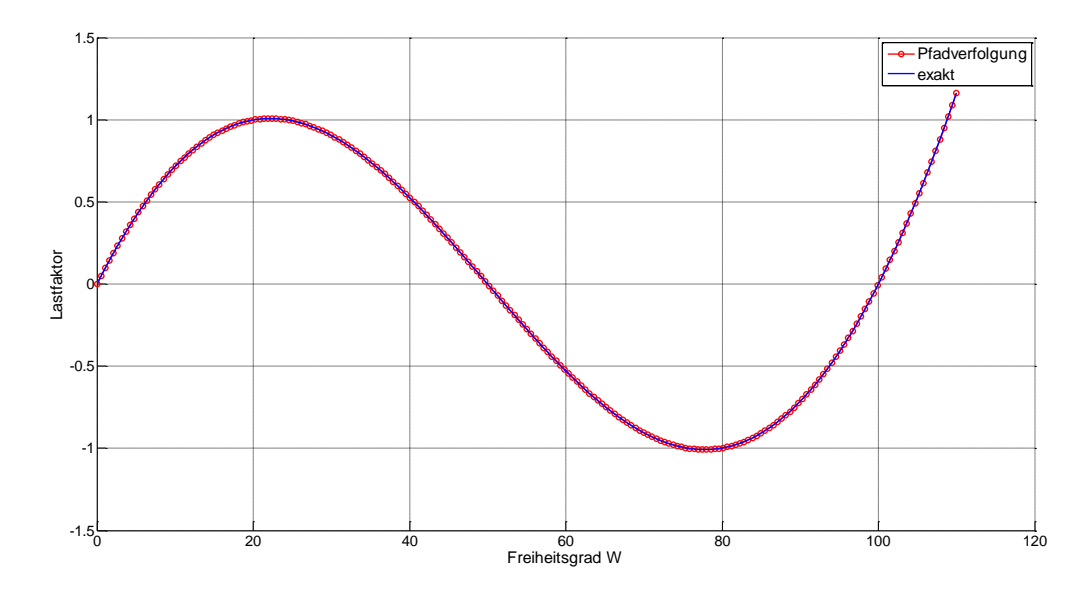

**Bild 5.3.2: Last-Verformungsdiagramm für Δλ<sup>0</sup> = 0.05 mit Bogenlängenkontrolle**

Bei sinnvoller Festlegung des Anfangslastinkrementes und der Referenzlast können beliebige Last-Verformungkurven abgefahren werden. Allerdings verliert der Benutzer die Kontrolle über das Lastniveau, so dass keine vorgegeben Lastniveaus angesteuert werden können.